**Uwaga! Po właczeniu urzdzenie startuje <sup>w</sup> trybie domy**-**lnum zalenym od podłaczonego zasilania!!!** - Zasilanie z USB -jeżlei podpięty jest kabel do komputera - włączy sie tryb komunikacji z PC **- Zasilanie <sup>z</sup> zasilacza - właczy si tryb LCD.**

Istnieje możliwość by zasilając z zasilacza wymusić tryb SERIAL - trzeba nacisnąć Function podczas uruchamiania

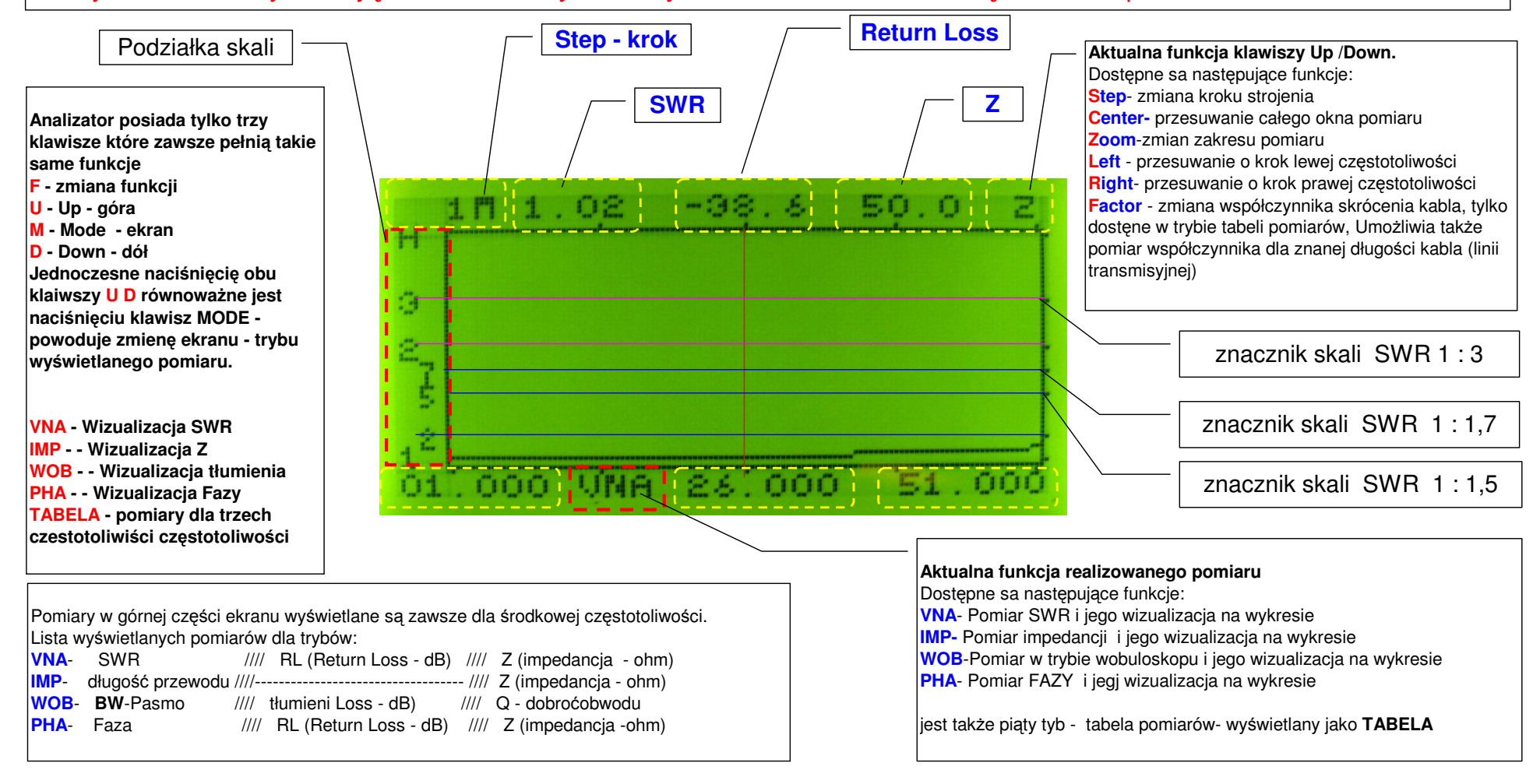

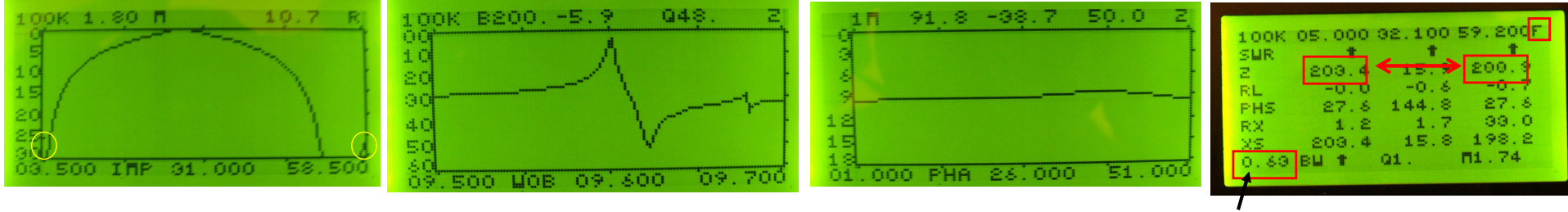

http://sp3swj.googlepages.com/ / ... based on IW3HEV & PA3CKR aktualizacja <sup>7</sup> lipiec <sup>2007</sup> © SP3SWJ **Współczynnik skrócenia**